# Czujnik tlenku węgla z modułem ZigBee

*Tlenek węgla to gaz bezwonny, bezbarwny, niedrażniący, a przy tym silnie toksyczny. Jest jednym z produktów spalania, więc trudno uniknąć jego źródeł. Prezentowana czujka ostrzega przed możliwością zatrucia się tlenkiem węgla. Dzięki wyposażeniu w moduł ZigBee może być częścią systemu monitorowania lub pracować samodzielnie.*

*Rekomendacje: czujka przyda się wszędzie tam, gdzie w pomieszczeniach użytkowych są piece gazowe lub stałopalne.*

Czujkę tlenku węgla zbudowano z użyciem procesora MSP430F449. Mikrokontroler ma interfejs do sterowania LCD, trzy różne tryby pracy, interfejsy SPI i I<del>'</del>C, liczniki, pamięć RAM oraz przetwornik A/C. Na **rys. 1** pokazano schemat blokowy czujki. Oprócz mikrokontrolera wśród najważniejszych bloków należy wymienić: czujnik elektrochemiczny TGS5042, czujnik wilgotności i temperatury SHT11, interfejs RS485, moduł ZigBee.

# **Czujnik TG5042**

Czujnik TGS5042 pozwala wykryć stężenia CO powyżej 1% i jest niewrażliwy na inne gazy. Zakres temperatur pracy to –40...+70°C. Długi czas życia, dobra stabilność temperaturowa i wysoka dokładność sprawiają, że jest to idealny element przeznaczony do budowy czujek CO. Na **rys. 2**  przedstawiono zasadę działania czujnika CO. Elektrolit w TGS5042 to niskostężona mieszanina substancji elektrolitycznych: KOH (wodorotlenku potasu), KHCO $_{\tiny 3}$  (kwaśnego węglanu potasu) i  $\mathrm{K_{2}CO}_{3}$  (węglanu potasu). Na skutek reakcji elektrochemicznej, w której bierze udział tlenek węgla, pomiędzy elektrodami czujnika przepływa prąd,

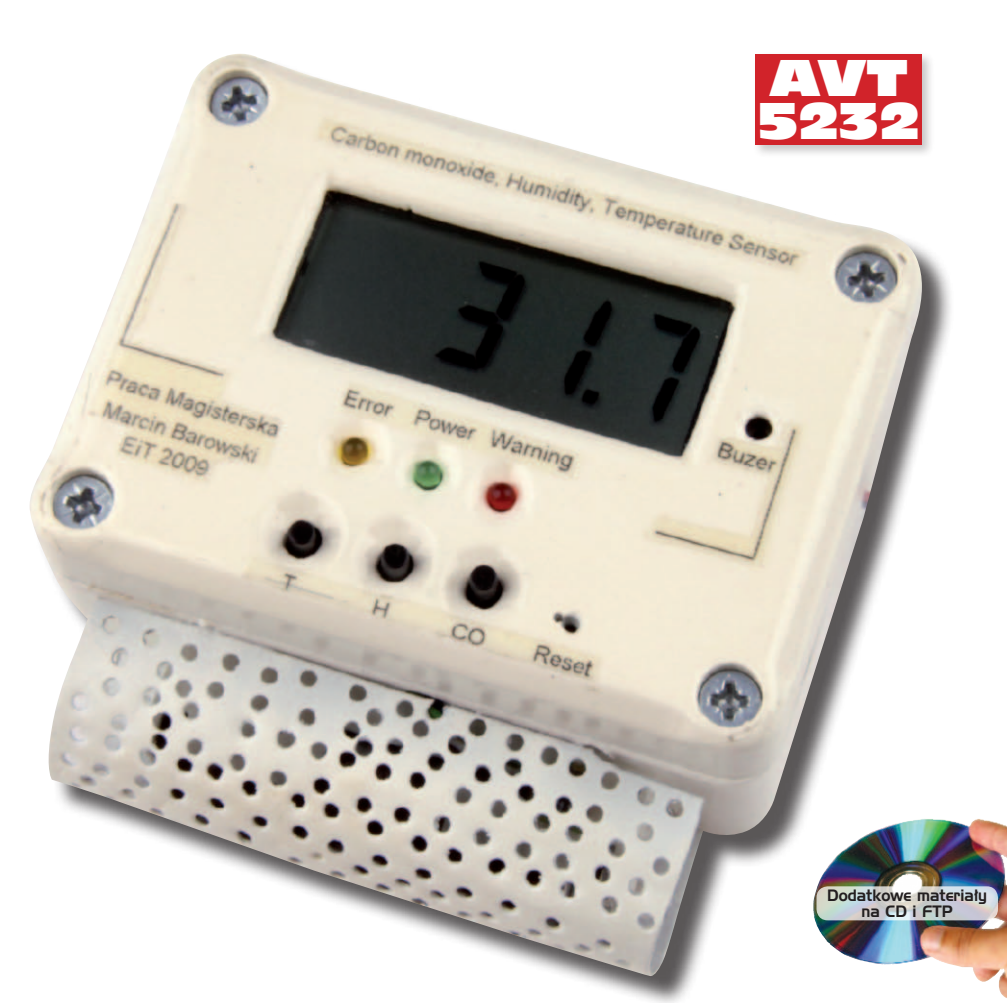

którego natężenie jest zależne liniowo od stężenia gazu. Prąd ten można zamienić na napięcie i mierzyć przetwornikiem A/D.

Wpływ temperatury na jakość pomiaru jest nieznaczny, jednakże dla zapewnienia dużej dokładności pomiaru jest ona również uwzględniana w obliczeniach.

# **Budowa układu**

Pierwszym blokiem urządzenia (rys. 1) jest czujnik TGS5042. Jako drugi narysowano tranzystor zabezpieczający, a to ze względu na jego bardzo ważną rolę. Jego zadaniem jest zwarcie elektrod czujnika w przypadku, gdy jest wyłączone zasilanie konwertera. To zabezpieczenie jest konieczne, ponieważ czujnik może ulec uszkodzeniu, jeśli napię-

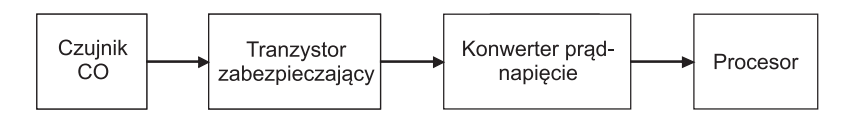

cie wsteczne przekroczy ±10 mV. W układzie zabezpieczenia zastosowano tranzystor J-FET z kanałem typu P.

#### **AVT-5232 w ofercie AVT:** AVT-5232A – płytka drukowana

#### **Podstawowe informacje:**

•Pomiar stężenia tlenku węgla, temperatury i wilgotności

- •Zasilanie: 5 VDC (z baterii, zasilacza lub centralki alarmowej)
- •Komunikacja: RS485 oraz ZigBee
- •Sygnalizacja alarmu: sygnał akustyczny, czerwona dioda LED
- •Wyświetlacz LCD 3,5 cyfry

# **Dodatkowe materiały na CD i FTP:**

#### ftp://ep.com.pl, user: 15257, pass: 1ajsf046 •wzory płytek PCB

•karty katalogowe i noty aplikacyjne elementów oznaczonych na Wykazie Elementów kolorem czerwonym

#### **Projekty pokrewne na CD i FTP:**

ienione artykuły są w całości dostępne na CD) AVT-362 Inteligentny detektor gazu (EP 11/1997) AVT-433 Energooszczędny czjnik niebezpiecznych gazów (EP 8/2005)

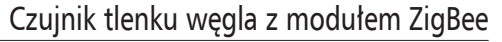

**Wykaz elementów**

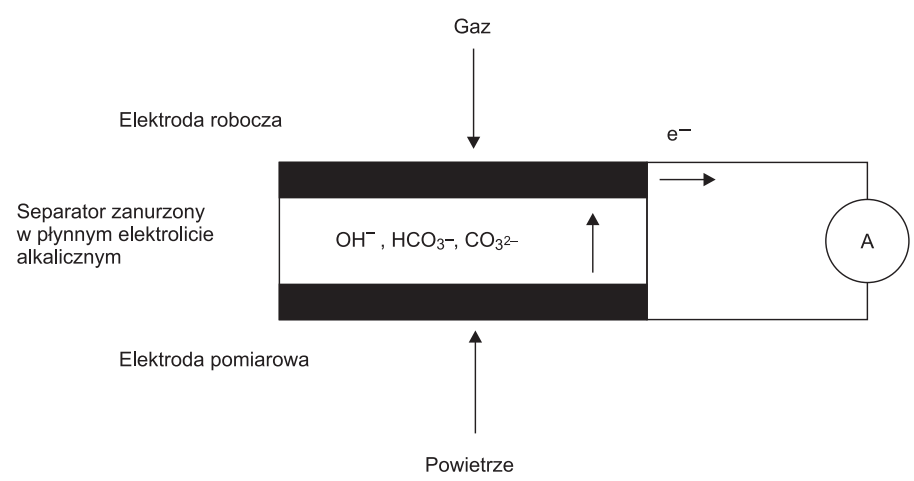

# **Rys. 2. Zasada działania sensora CO [1]**

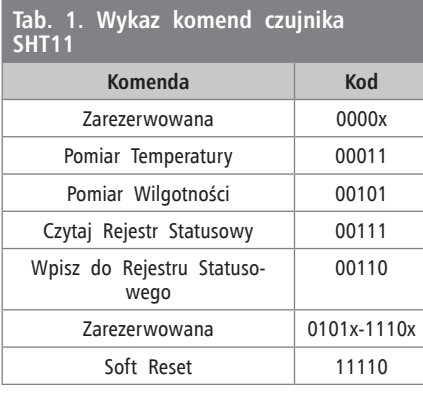

Konwerter prądu na napięcie to klasyczny układ. Zbudowano go z użyciem wzmacniacza operacyjnego i jednego rezystora. Wartość rezystancji wyznacza nachylenie charakterystyki konwersji, a co za tym idzie – wartości napięcia na wyjściu konwertera. Ostatnim układem jest procesor, którego zadaniem jest pomiar napięcia i jego zamiana na odpowiednią wartość stężenia CO.

Obok czujnika CO w urządzeniu zastosowano również czujnik SHT11 do pomiaru temperatury i wilgotności. Jego wyjścia danych doprowadzono do wejść mikrokontrolera, umożliwiając mu tym samym pomiar temperatury i wilgotności. Również i w tym przypadku oprogramowanie mikrokontrolera przeprowadza niezbędną konwersję danych na postać wyświetlaną dla użytkownika.

Czujnik SHT11 może być zasilany napięciem z zakresu 2,4...5 VDC. Po podaniu napięcia zasilania, czujnik potrzebuje 11 ms na przejście ze stanu spoczynku w stan aktywny. W trakcie trwania tego procesu nie należy do niego wysyłać żadnych komend.

Algorytm komunikacji układu SHT11 przypomina standardową komunikację I2 C. Podobnie jak w I2 C, ramkę danych SMBUS rozpoczyna sekwencja "start", następnie wysyłane są adres, dane i CRC. Sekwencja "start" jest inna niż w I<sup>2</sup>C – jest to zmiana stanu linii Data z wysokiego na niski, a następnie z niskiego na wysoki. Zmianie staniu linii DATA towarzyszy pojedyncza zmiana sygnału zegarowego SCL.

Po sekwencji "start" mikrokontroler wysyła 8-bitowe słowo zawierające adres oraz komendę czujnika (**tab. 1**).

Czujnik potwierdza odbiór komendy, wymuszając stan niski linii DATA. Jeśli komenda dotyczy odczytu temperatury lub wilgotności, to SHT11 wysyła 2-bajtowe słowo danych (MSB jako pierwsze). Jeżeli komenda odnosi się do rejestru stanu, należy po jej wysłaniu podać nową wartość parametru podlegającego zmianie. Komunikację pomiędzy mikrokontrolerem a czujnikiem kończy bit CRC. Po odebraniu danych SHT11 wylicza sumę kontrolną CRC8 i wymusza stan niski linii danych, jeśli ta jest poprawna.

Operację przeliczenia wartości zmierzonej na odpowiednią skalę pomiarową należy dokonać za pomocą procesora. Należy przy tym pamiętać, że na pomiar wilgotności wpływa również temperatura. Aby uzyskać wiarygodny wynik pomiaru, w procedurze obliczającej należy uwzględnić wpływ temperatury:

*RHtrue=(T-25)·(t1+t2·SOrh)+THlinear*, gdzie:

- RHtrue: wilgotność [%]
- T: temperatura [°C]
- T1, T2 stałe zależne od rozdzielczości przetwarzania
- SOrh wartość zmierzona przez przetwornik A/D
- RHlinear pośrednia wartość wilgotności Mniej skomplikowany jest pomiar tem-

peratury. Czujnik charakteryzuje się liniową charakterystyką temperaturową, co znacząco ułatwia wymagane obliczenia. Niżej podano wzór umożliwiający przekształcenie wartości zmierzonej na stopnie Celsjusza:

*Temperatura=d1+d2·SOt*,

gdzie:

- d1, d2 stałe zależne od napięcia zasilania (nota katalogowa [2]),
- SOt wartość zmierzona przez przetwornik A/D.

W **tab. 2** wymieniono rejestry układu SHT111. Sam czujnik był wielokrotnie opisywany w EP i jest chętnie stosowany w różnych aplikacjach typu "stacja pogody".

**Rezystory:** (SMD, 0603) R1, R11, R15, R21: 220  $\Omega$ R2: 47  $k\Omega$ R3: 1  $k\Omega$ R6, R8: 10  $k\Omega$ R7, R9, R10, R17: 33  $k\Omega$ R12: 1  $M\Omega$ R14: 100  $k\Omega$ R18: 100  $\Omega$ R19, R20, R25: 470  $k\Omega$ **Kondensatory:** C1, C2, C8: 100 nF (SMD, 0603) C3, C4, C9: 100 mF/16 V C5, C6: 22 pF (SMD, 0603) C7: 10 µF/25 V **Półprzewodniki:** D2: 1N4728 LED1: LED SMD (1206) ERROR: dioda LED, czerwona POWER: dioda LED, zielona WARNING: dioda LED, żółta IC3: MSP430F449IPZ (S-PQFP-G100) TPS1: TPS3825 US2: tranzystor MOSFET-P małej mocy US3: MCP6042 US4: LF33CDT2 US9: NDS355AN U1: SN65HVD10D **Inne:** Zasobnik baterii Głośniczek piezoelektryczny CO, HUMID, TEMP, RESET: mikroprzycisk Omron DC IN1: złącze zasilacza DIS1: wyświetlacz LCD 2,5 cyfry JP1, JP2, JP3: zworki L1: dławik np. 10 µH Q1: kwarc 32768 Hz Q2: kwarc 8 MHz ZIGBIT: moduł ZigBee

Zmierzone przez czujkę parametry mogą być transmitowane zarówno przez interfejs RS485, jak i bezprzewodowo, z użyciem protokołu ZigBee.

W prezentowanym urządzeniu do implementacji interfejsu ZigBee zastosowano gotowy moduł firmy Mechnetics. Podłączono go wprost do mikrokontrolera, ponieważ wymagania odnośnie do napięć poziomów logicznych są identyczne. Komunikacja pomiędzy procesorem a modułem odbywa się za pomo-

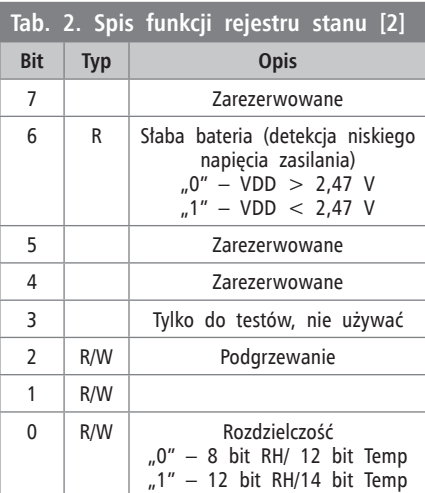

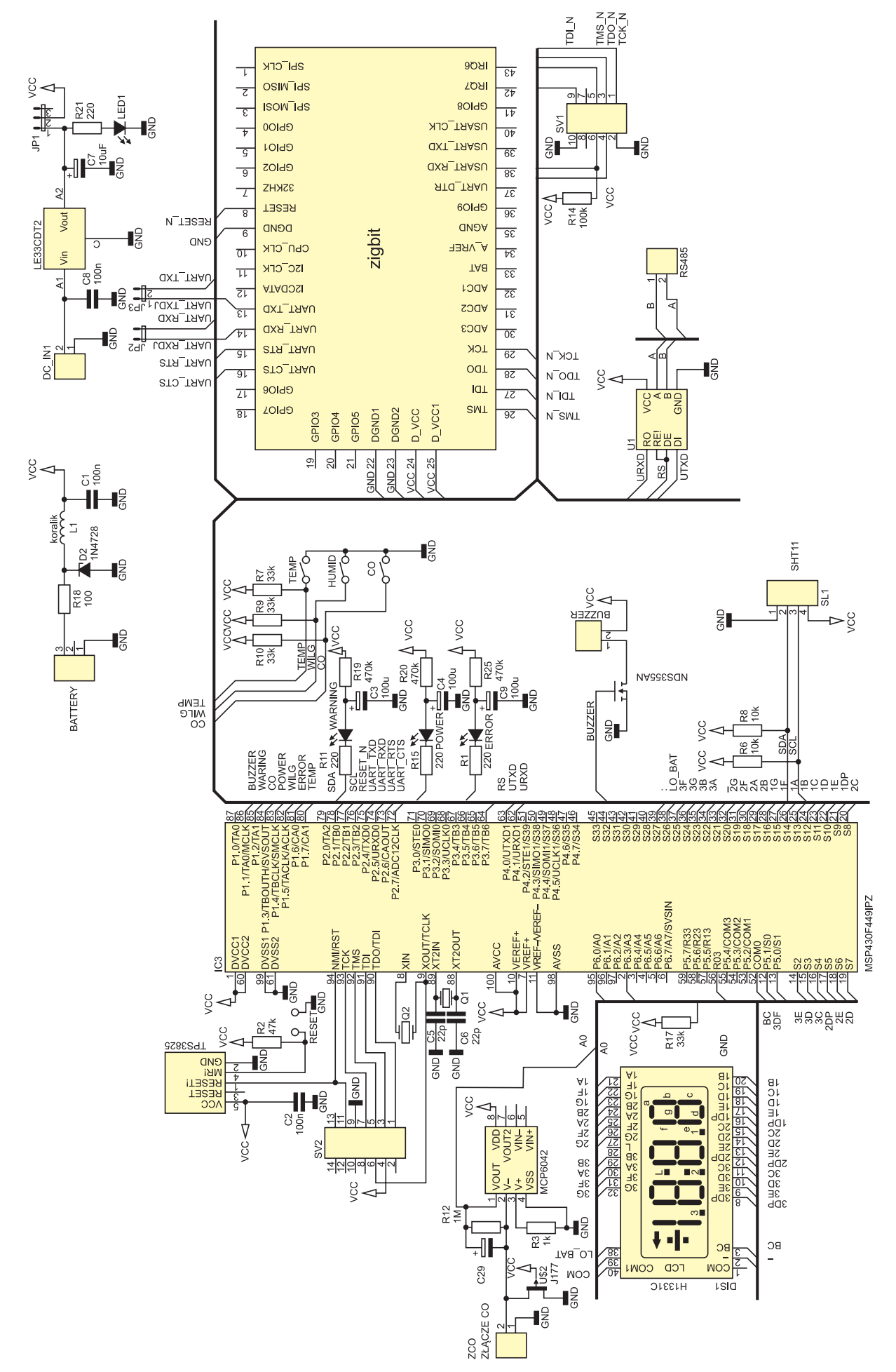

cą interfejsu UART z prędkością 38400 bitów/s.

Jako drivera interfejsu RS485 zastosowano SN65HVD10D. Wybór był podyktowany niskim poborem prądu oraz dobrymi parametrami funkcjonalnymi. Wśród nich należy wymienić dużą prędkość transmisji (do 25 Mbit/s) oraz ochronę przed ESD (do 16 kV). Układ scalony zawiera nadajnik i odbiornik RS485.

SN65HVD10D podłączono do UART2 mikrokontrolera. Sterowanie jego pracą odbywa się przez odpowiednią zmianę

stanu linii RS: ustawienie linii powoduje przejście w tryb nadawania, natomiast wyzerowanie w tryb odbioru.

Mimo że czujka jest przeznaczona do pracy w sieci, to dla rozszerzenia jej funkcjonalności wyposażono ją w wyświetlacz pokazujący zmierzone wartości. Mikrokontroler ma wbudowany sterownik LCD, który może obsłużyć wyświetlacz mający 160 segmentów. Dlatego nie jest konieczne zastosowanie modułu LCD, lecz można użyć znacznie tańszego wyświetlacza LCD. Przy okazji, wymaga on dużo mniejszej mocy zasilania. Zdecydowano się na zastosowanie popularnego wyświetlacza 3,5 cyfry przeznaczonego do multimetrów. Wyświetlacz jest zasilany napięciem 3,6 V, oprócz cyfr umożliwia wyświetlanie napisów "LOW" oraz znaków "+" i "-".

Sterowanie takim wyświetlaczem jest o tyle kłopotliwe, że wymaga użycia dużej liczby wyprowadzeń procesora. Segmenty wyświetlacza wymagają też odświeżania. W zastosowanym mikrokontrolerze operacja odświeżania jest wykonywana automatycznie przez sterownik sprzętowy i nie obciąża procesora. Raz włączona obsługa wyświetlacza nie wymaga jakiejkolwiek ingerencji, a wyświetlanie cyfr sprowadza się do umieszczania odpowiednich wartości w rejestrach pamięci.

### **Sposób użycia**

Sterowanie ręczne i wybór parametrów zapewniają trzy mikroprzełączniki opisane jako: wilgotność, temperatura, tlenek węgla. Przyciśniecie któregoś z nich wywołuje procedurę pomiarową, po której nastąpi wyświetlenie danej wielkości. Budowa zestawu przełączników jest bardzo prosta. Podłączono je do wejścia pierwszego procesora, w którym ustawiono funkcję przerwań zewnętrznych. Przyciśnięcie któregokolwiek przełącznika wywoła przerwanie, a w nim - procedury pomiarowej. Przełączniki podłączono bezpośrednio do procesora. Zastosowano jedynie rezystory podciągające w celu uzyskania większej sprawności układu.

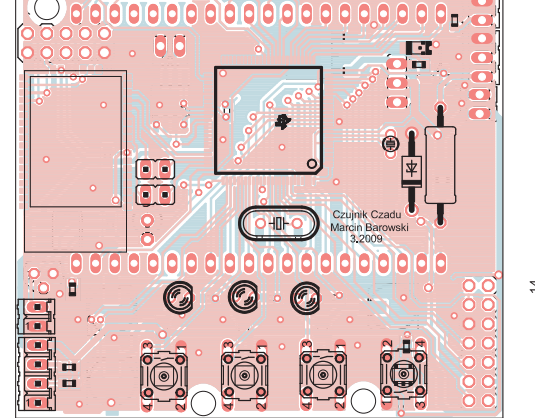

**Rys. 4. Schemat montażowy czujki CO**

Oprócz wyświetlacza w czujce zastosowano zestaw diod. Jest to standardowe wyposażenie każdej czujki znajdującej się na rynku. Spełniają one rolę informacyjną, czyli przekazują informacje o zagrożeniach, błędach oraz o samym stanie pracy czujki. Zgodnie z normą Unii Europejskiej zastosowano trzy diody o trzech kolorach – zielonym, pomarańczowym i czerwonym.

Dioda zielona odpowiada za sygnalizację załączenia zasilania, pomarańczowa informuje o błędach, a czerwona sygnalizuje zagrożenia. W obwodach zasilania diod zastosowano rezystor 470  $k\Omega$  oraz kondensator 100 µF. Zadaniem rezystorów jest ograniczenie prądu ładowania kondensatora do 1 µA. Po tym jak napięcie na kondensatorze osiągnie próg świecenia diody, następuje natychmiastowe rozładowanie pojemności, a dioda emituje impuls świetlny.

Buzer jest nieodłączną częścią każdej czujki pomiarowej. Również w tum układzie zastosowano brzęczek spełniający normę Unii Europejskiej. Zastosowano głośniczek piezoelektryczny bez generatora – dźwięk jest generowany przez mikrokontroler. Brzeczek podłączono za pośrednictwem tranzystora MOSFET z kanałem typu P o małej rezystancji kanału. Sprawia to, że spadek napięcia na tranzystorze jest niewielki, a co za tym idzie – zaoszczędzono kolejne mA.

Czujnik można zasilać z trzech różnych źródeł.

Po podłączeniu zasilania czujnik automatycznie zaloguje się do sieci ZigBee, jeśli taka jest w pobliżu. Dla tego celu moduł ZigBee musi być odpowiednio skonfigurowany. Do wprowadzenia nastaw modułu najlepiej zastosować program Hyper Terminal oraz odpowiednią przejściówkę umożliwiającą komunikację komputera PC z modułem. Na płytce czujki zamontowano dodatkowe wyprowadzenia pozwalające na bezpośrednie podłączenie przejściówki do modułu.

Po zalogowaniu modułu ZigBee do sieci czujnik rozpoczyna pracę. Pomiary są

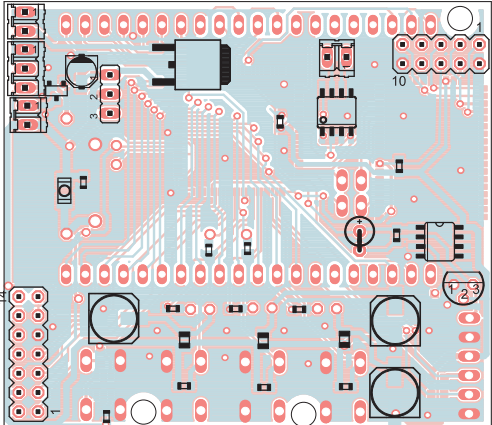

wykonywane w kilkusekundowych odstępach. Jeśli pojawi się zagrożenie w postaci zbyt wysokiego stężenia CO, to przez RS485 i moduł ZigBee wysyłany jest komunikat. Dodatkowo migocze czerwona dioda LED, a procesor generuje sygnał dźwiękowy.

#### **Podsumowanie**

Zastosowanie czujki jest ograniczone do instalacji nieprofesjonalnych, gdyż wymagane jest, aby tego typu urządzenia alarmowe miały odpowiednie certyfikaty dopuszczające je do zastosowania. Swoje urządzenie wykonałem jako część pracy magisterskiej, nie starałem się o ich zdobycie – nie jest to wyrób komercyjny, dlatego nie były mi potrzebne. Czujka działa pewnie, lecz pomimo to można ją zbudować i zainstalować tylko na własną odpowiedzialność.

## **Marcin Barowski marcinbarowski@o2.pl**

#### *Bibliografia*

*[1] http://svxsv.org/wiki/tiki-download\_wiki\_ attachment.php?attId=4&page=Prototyping [2] http://www.sensirion.com/en/pdf/product\_ information/Datasheet-humidity-sensor-SHT1x.pdf*

*[3] http://download.maritex.com.pl/pdfs/wi/ zigbit.pdf*

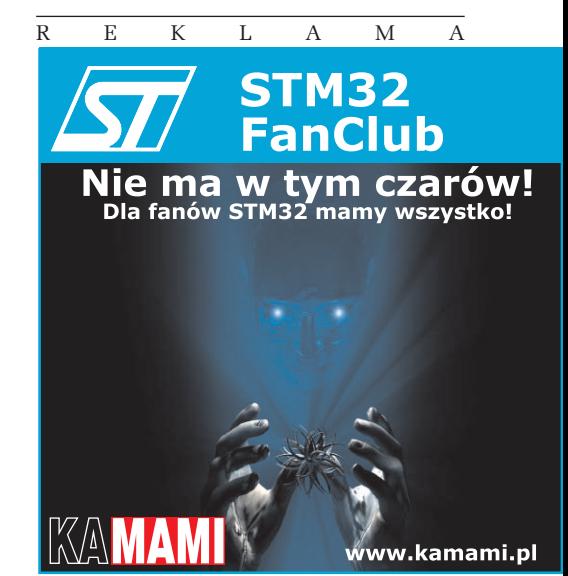